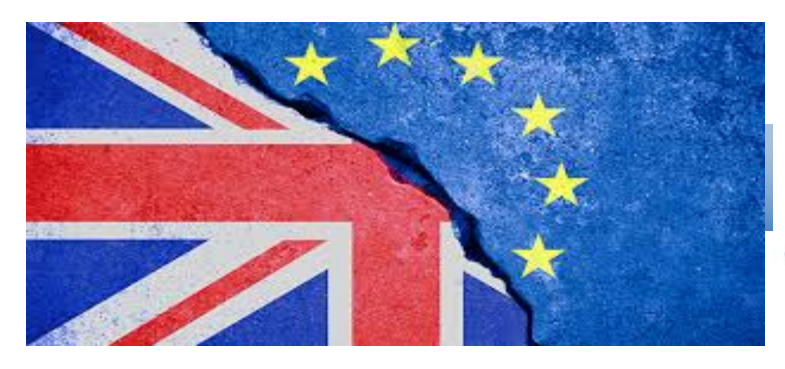

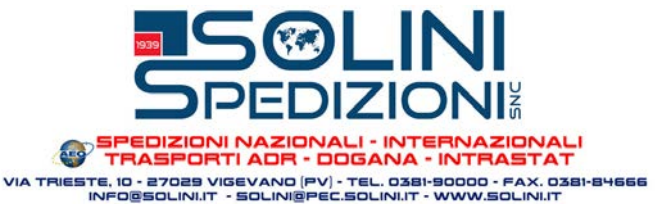

# L'APPROSSIMARSI DELLA BREXIT

Il Partito conservatore inglese ha recentemente annunciato che in caso di esito positivo delle imminenti elezioni politiche, procederà a realizzare l'uscita del Regno Unito dall'Unione Europea entro il prossimo 31.1.2020. Pare dunque opportuno tornare sull'argomento, riepilogando i principali effetti IVA della Brexit in capo agli operatori italiani che commerciano con il Regno Unito; seguiranno poi approfondimenti circa la materia doganale.

## **EVOLUZIONE NORMATIVA**

Come noto, a seguito dell'affermarsi della volontà popolare di uscire dall'Unione Europea, il Regno Unito ha avviato con il Consiglio Europeo le trattative per raggiungere un'intesa circa le procedure di recesso. A seguito delle difficoltà interne emerse in relazione alle modalità di recesso, il Regno Unito ha ottenuto dal Consiglio Europeo una (ulteriore) proroga, al 31.1.2020, per l'uscita del Paese dall'Unione Europea.

In forza del favorevolissimo esito dei sondaggi sul voto politico del 12.12.2020 nel Regno Unito, il Partito conservatore ha annunciato che in caso di vittoria elettorale darà corso alla c.d. Brexit entro il prossimo 31.1.2020.

L'uscita del Regno Unito dall'Unione Europea cambierà sostanzialmente le regole fiscali e doganali sottese agli scambi internazionali di merci, irrigidendone inesorabilmente le procedure. il Regno Unito, infatti, non farà più parte del territorio doganale e fiscale (IVA e accise) dell'Unione Europea, divenendo un Paese terzo.

Esaminiamo di seguito gli effetti dell'uscita del Regno Unito dall'Unione Europea in ambito IVA, focalizzando l'attenzione sulle principali operazioni realizzate nell'ambito dell'interscambio italobritannico. Per gli aspetti doganali (come pure per le procedure di rimborso dell'IVA assolta dagli operatori italiani nel Regno Unito), invece, occorrerà attendere l'esito finale dei negoziati.

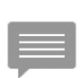

In ogni caso, a seguito della Brexit non sarà più ammessa l'identificazione diretta degli operatori italiani nel Regno Unito, ma solo la nomina di un rappresentante fiscale. Inoltre, in mancanza di un accordo, negli scambi commerciali tra l'Unione Europea e il Regno Unito, alle merci non potrà essere attribuita alcuna origine preferenziale.

Si evidenzia che sul sito web dell'Agenzia delle Dogane è disponibile la sezione *Info Brexit*, ove sono indicate le linee guida circa gli aspetti doganali conseguenti all'uscita del Regno Unito dall'Unione Europea. In materia di imposte dirette e indirette, invece, l'Agenzia delle Entrate ha reso disponibile la e-mail infobrexit@agenziaentrate.it, dedicata a rispondere ai quesiti inviati dai soggetti residenti e non residenti circa gli effetti della Brexit.

## **CESSIONE DI BENI**

Una volta formalizzata la Brexit, le cessioni di beni a clienti del Regno Unito non costituiranno più cessioni intracomunitarie di cui all'art. 41, DL 331/1993, ma vere e proprie cessioni all'esportazione

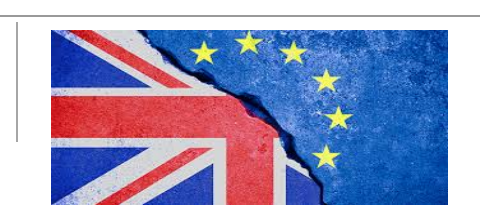

**PAG.** 1 di 5

di cui all'art. 8, c. 1, lett. a) o b), DPR 633/1972 (per le quali, si ricorda, occorre presentare una dichiarazione doganale di esportazione, da trasmettere in via telematica all'Ufficio doganale competente in relazione al luogo in cui l'esportatore è stabilito o a quello in cui le merci sono caricate o imballate per l'esportazione).

In particolare, il cedente italiano potrà curare il trasporto dei beni direttamente o a mezzo terzi. beneficiando del regime di non imponibilità IVA di cui all'art. 8, c. 1, lett. a). DPR 633/1972, oppure affidare il trasporto dei beni al cessionario o a terzi per suo conto (c.d. vendite franco fabbrica), beneficiando del regime di non imponibilità IVA di cui all'art. 8, c. 1, lett. b), DPR 633/1972.

In quest'ultimo caso, tuttavia il fornitore italiano dovrà acquisire la prova dell'uscita dei beni dal territorio comunitario entro 90 giorni dalla consegna degli stessi; in caso contrario, nei 30 giorni successivi, il cedente nazionale sarà tenuto a regolarizzare l'operazione, con applicazione dell'IVA e con il successivo versamento (senza sanzioni) della stessa (salvo poi recuperarla con nota di accredito qualora in seguito riesca ad ottenere la prova dell'uscita).

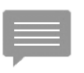

Trattandosi di esportazioni, la non imponibilità IVA delle cessioni non sarà più subordinata alla soggettività passiva dell'acquirente. Allo stesso modo, l'onerosità della cessione non costituirà più un requisito necessario per l'applicazione del regime di non imponibilità IVA (di conseguenza, anche le cessioni gratuite di beni oggetto dell'attività saranno comunque operazioni non imponibili).

Per beneficiare del regime di non imponibilità IVA accordato alle esportazioni di beni sarà dunque necessario attestare l'uscita delle merci dal territorio doganale comunitario (attraverso il codice MRN attribuito alla spedizione).

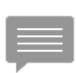

Si ricorda che le cessioni all'esportazione concorrono all'attribuzione dello status di esportatore abituale e alla formazione del plafond IVA (con l'eccezione degli invii di beni a se stessi che, costituendo mere esportazioni doganali, non concorrono né alla formazione del plafond, né alla qualifica di esportatore abituale).

Non trovando più applicazione la disciplina intracomunitaria, non ricorrerà più l'obbligo di verificare l'iscrizione alla banca dati VIES del cessionario, di presentazione del modello INTRA 1-bis e della Comunicazione delle operazioni transfrontaliere.

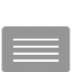

L'uscita del Regno Unito dall'Unione Europea produrrà effetti anche sulle vendite a distanza, ossia le vendite di beni realizzate a mezzo Internet, per corrispondenza o con cataloghi a clienti privati. Mentre allo stato attuale il cedente italiano è tenuto a identificarsi nel Regno Unito e ad applicare l'IVA inglese solo al superamento della soglia di GBP 70.000 (circa € 80.000), a seguito della Brexit queste cessioni diverranno esportazioni non imponibili, soggette ad IVA inglese all'importazione.

### **VENDITE DI BENI A CAVALLO DELLA BREXIT**

Al fine di gestire le operazione realizzate a cavallo della Brexit, occorre aver riguardo ai principi stabiliti dall'art. 60, DL 331/1993, per effetto dei quali, le cessioni intracomunitarie di beni spediti o trasportati nel Regno Unito successivamente alla data di formalizzazione della Brexit, per le quali sia stata emessa fattura anteriormente a tale data, rimangono cessioni intracomunitarie di cui all'art. 41, DL 331/1993, sempreché le cessioni siano non imponibili anche a norma dell'art. 8, DPR 633/1972.

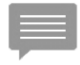

In tale ipotesi, pertanto, ricorrerà l'obbligo di presentazione del modello INTRA 1-bis.

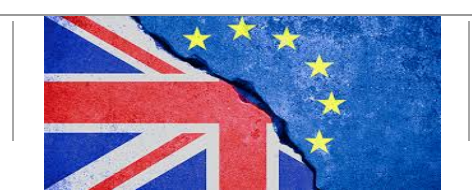

**PAG.** 2 di 5

## **ACQUISTO DI BENI**

A sequito della Brexit, i beni provenienti dal Regno Unito costituiranno importazioni, con il consequente obbligo di pagamento dell'IVA e di assolvimento degli eventuali dazi in dogana. Non sarà dunque più possibile assolvere l'imposta con il meccanismo dell'inversione contabile previsto per gli acquisti intracomunitari.

Gli operatori economici che intendono importare merci dal Regno Unito devono presentare le merci con una dichiarazione doganale di importazione, da trasmettere in via telematica all'Ufficio doganale competente sul luogo ove le stesse sono presentate.

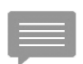

Al fine di evitare l'assolvimento dell'imposta in dogana sarà, tuttavia, possibile utilizzare l'eventuale plafond disponibile (presentando la dichiarazione d'intento agli Uffici doganali), importare i beni in libera pratica con successiva introduzione degli stessi in un deposito IVA, oppure importare i beni in libera pratica in un altro Paese membro, con il ricorso alla posizione IVA o al rappresentate fiscale ivi nominato che, dopo aver assolto gli eventuali dazi procede alla cessione intracomunitaria, con il consequente assolvimento dell'IVA da parte dell'acquirente italiano con la procedura dell'inversione contabile.

L'impresa italiana acquirente dovrà registrare la fattura del fornitore inglese solo in contabilità generale, per poi annotare la bolletta doganale d'importazione sul registro IVA acquisti per detrarre la relativa imposta.

Non trovando più applicazione la disciplina intracomunitaria, non ricorrerà più l'obbligo di verificare l'iscrizione alla banca dati VIES del cessionario, di presentare il modello INTRA 2-bis e la Comunicazione delle operazioni transfrontaliere.

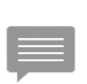

Salvo un nuovo e specifico accordo, dopo la Brexit, l'IVA inglese pagata dalle imprese italiane (che attualmente può essere chiesta a rimborso con istanza telematica all'Agenzia delle Entrate entro il 30.9 dell'anno successivo), non sarà più recuperabile (costituendo un costo deducibile ai fini delle imposte dirette).

### **ACQUISTI DI BENI A CAVALLO DELLA BREXIT**

Anche per gli acquisti intracomunitari effettuati a cavallo della Brexit occorre aver riguardo ai principi stabiliti dall'art. 60, DL 331/1993, per effetto dei quali, i beni spediti in Italia dal Regno Unito prima della Brexit, sdoganati all'importazione dopo la Brexit, diverranno importazioni, con l'obbligo di assolvere l'IVA con la bolletta doganale (non è quindi richiesta la presentazione del modello INTRA 2-bis e neppure della Comunicazione delle operazioni transfrontaliere).

Qualora siano pagati acconti sull'acquisto intracomunitario anteriormente alla Brexit, non ricorre l'obbligo di integrare la fattura del fornitore inglese con IVA (il pagamento di acconti sugli acquisti intracomunitari, infatti, non determina l'effettuazione dell'operazione ai fini IVA).

## **PRESTAZIONI DI SERVIZI RESE E RICEVUTE**

Ai sensi dell'art. 7-ter, DPR 633/1972, per i servizi "generici" resi a clienti esteri, l'imposta deve essere assolta sulla base delle seguenti regole:

in caso di servizi "generici" resi ad altri operatori economici (servizi B2B), l'imposta deve  $\Rightarrow$ essere assolta nel Paese di stabilimento del committente estero:

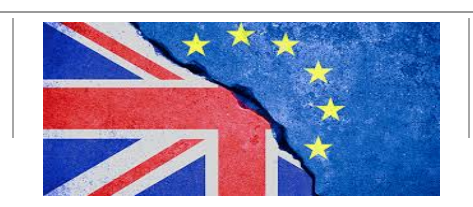

PAG. 3 di 5

in caso di servizi "generici" resi a privati consumatori (servizi B2C), l'imposta deve essere assolta a cura del prestatore italiano, tenuto ad addebitarla in fattura al cliente estero.

La tassazione delle prestazioni di servizi realizzate tra soggetti passivi (B2B) non è influenzata dal luogo di stabilimento delle parti (dentro o fuori dalla Comunità) e, pertanto, anche in caso di Brexit, non subirà alcuna modifica.

I relativi adempimenti, invece, dovranno essere adattati alla circostanza che la controparte britannica non rivestirà più la qualifica di soggetto comunitario, ma extracomunitario. In particolare, relativamente ai servizi resi, la fattura emessa nei confronti del committente britannico dovrà continuare a essere emessa senza addebito d'imposta. Nel documento, tuttavia, non dovrà più essere indicata la dicitura "Inversione contabile", ma "Operazione non soggetta". Non sarà poi più necessario presentare i modelli INTRA 1-quater (permane, invece, l'obbligo di presentazione della Comunicazione delle operazioni transfrontaliere).

Le prestazioni di servizio ricevute da operatori britannici dovranno essere (eventualmente) assoggettate a imposta con emissione di autofattura (dunque, non più con integrazione della fattura ricevuta dal fornitore), in unico esemplare, entro il giorno 15 del mese successivo a quello di effettuazione dell'operazione, senza che sia più richiesta la presentazione dei modelli INTRA 2guater (permane, invece, l'obbligo di presentazione della Comunicazione delle operazioni transfrontaliere).

Le prestazioni di servizi specifici ricevute da prestatori britannici, se territorialmente rilevanti in Italia, continueranno a dover essere assoggettate a imposta a cura del committente italiano, soggetto passivo IVA, mediante emissione di autofattura (anche se il prestatore ha nominato un rappresentante fiscale in Italia).

Da ultimo si evidenzia che la Brexit determinerà il cambio di regime IVA (da imponibili a non imponibili ai sensi dell'art. 9, DPR 633/1972) per alcune prestazioni "generiche" relative a beni in esportazione, scambiate tra operatori italiani. Tra queste, i trasporti di beni in esportazione dall'Italia al Regno Unito, i trasporti di beni in importazione dal Regno Unito all'Italia (qualora il valore del trasporto sia assoggettato a IVA nella bolletta di importazione), le intermediazioni sulle esportazioni di beni dall'Italia al Regno Unito e le lavorazioni su beni destinati all'esportazione verso il Regno Unito.

## **TRIANGOLAZIONI COMUNITARIE**

L'uscita del Regno Unito dall'Unione Europea inciderà anche sulle operazioni triangolari realizzate con operatori britannici che, senza il ricorso a un rappresentante fiscale, non potranno più beneficiare delle semplificazioni riservate alle triangolazioni comunitarie.

Di seguito proponiamo alcuni esempi di triangolazioni con l'intervento di un soggetto italiano. di un operatore comunitario e di uno extracomunitario (l'operatore britannico).

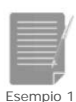

IT cede beni a GB e su incarico dello stesso li consegna a FR. L'operazione non costituisce né una cessione intracomunitaria (l'acquirente non è un operatore comunitario), né un'esportazione (i beni non escono dal territorio comunitario). IT è quindi tenuto a emettere fattura con IVA che, tra l'altro, GB non può neppure chiedere a rimborso. In alternativa GB può nominare un rappresentante fiscale in Italia (che acquista i beni da IT beneficiando del regime di non imponibilità IVA di cui all'art. 58, c. 1, DL 331/1993, e poi realizza una cessione intracomunitaria non imponibile nei confronti di FR), in Francia (che realizza un acquisto intracomunitario dei beni da IT e assoggetta all'imposta francese la successiva

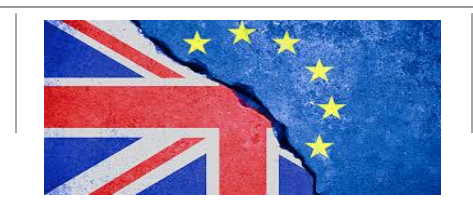

**PAG.** 4 di 5

cessione interna a FR) o in altro Paese membro (così realizzando una vera e propria triangolazione comunitaria).

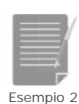

IT cede beni a FR e su incarico dello stesso li consegna a GB. L'operazione non costituisce una cessione intracomunitaria (la merce non è destinata ad un altro Stato comunitario), ma un'esportazione. IT è quindi tenuto a emettere fattura non imponibile ai sensi dell'art. 8, c. 1, lett. a), DPR 633/1972.

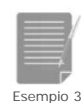

IT acquista beni da GB e lo incarica di consegnarli a FR. L'operazione non assume rilievo in Italia poiché i beni, all'atto della cessione, non si trovano nel territorio dello Stato. IT è quindi tenuto a emettere fattura fuori campo IVA ai sensi dell'art. 7-bis, DPR 63371972, a FR.

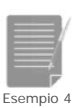

IT acquista beni da FR e lo incarica di consegnarli a GB. L'operazione non assume rilievo in Italia poiché i beni, all'atto della cessione, non si trovano nel territorio dello Stato. IT è quindi tenuto a emettere fattura fuori campo IVA ai sensi dell'art. 7-bis, DPR 63371972, a GB.

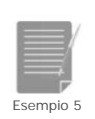

GB acquista beni da FR e lo incarica di consegnarli a IT. GB può nominare un rappresentante fiscale in Francia (che effettua la cessione intracomunitaria non imponibile nei confronti di IT), in Italia (che realizza un acquisto intracomunitario dei beni con FR e assoggetta a IVA la successiva cessione interna a IT) o in altro Paese membro (così realizzando una vera e propria triangolazione comunitaria). ■

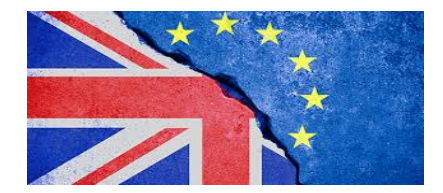